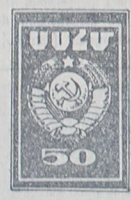

Ի տարբերություն նասարակա կան կանքի այն բնագավառների, որոնց վիճակն ու զարգացումը, թեկուզ մոտավոր, կարող է pantomandh nangwh putinh նրապարակմամբ, ի տարբերություն, օրինակ, արդյունաբերուwuluut brunnid hunbih t umu-Gun umwoha unmwunn wuunkaարտադրանքի ծավալը և աշխատանքի միջին արտադրողակա. ahınnımıyla qumamodula dulyunդակը դժվար է բնութագրել միայն բանակական ցուցանիշներով։

Uumno 19-nn nunh papugpni ahmultua w/wwwwaph duվայր Ռուսաստանում եղել է շատ thnpn' GiftuG iftio tintinh fitution. իսկ գիտական աշխատանքի վրա ծախտվող ընդհանուր գումարը՝ աննշան Արևմտյան Եվրոպայի hinann urbinninginilichnh Suith thumntpjudp: Umhujū, punjuiկան է տալ միայն երեբ անուն՝ Inpurshuhh; 2hphole ni Uhünbibliորպեսզի հասկանայի դառնա, nn umhtic uicoun nunnid Oniսատոանը պատկանում էր ֆունդամենտալ գիտությունների ասպարեզում առաջընթացը գլխավորող երկրների թվին։

Undunwhus Uhnipjus huqմավորմամբ ապանովվեց մեր նայրենիքի բոլոր ժողովուրդների, սովետական բոլոր ճանրապե

ԱՃՈՂ ՀԱՄԱԳՈՐԾԱԿՑՈՒԹՅՈՒՆ

## $d. \quad \angle U. U. F. U. F. 2.0 H. U. 3.0.5$ UUZU 9U Gwhwawfnya, wG wGnwd *LwjywywG UUL 9U wpbghabGun*

3. Բոյոր նանրապետություննե-

րի գիտնականների և գիտական

նիմնարկների ուժերի անընդ-

ճատ աճող միաձուլումը ժամա-

տությունների արագ ու բազմա- մտնող յուրաբանչյուր քանրա- ճամատեղ յուծման ճամար՝ աշկողմանի վերելքը և նրանցից պետությունում, անմիջապես նրյուրաբանչյուրում գիտության զոր խթան ստեղծեց նրանցում վիթիսարի թռիչքը։ Եվ այսօր, գիտության զարգացման ճամար երբ կամենում ենք սովետական դեռ մինչև Սովետական Միուգիտության ընդհանուր զարգաց. թյան կազմավորումը։ Սակայն pindha, nph ihauhh duuba dud hoch ipu ilippidi ahum- UULU-h huqdudonnidn, adta խյան վերընթացը ամեն մի նան-. մի նանրապետության մուտքը րապետությունում, մեր առջև Uhnipjud day, unhable ahրացումը, իմանալով նամախառն, նառնում է դժվարին խնդիր, որ (տության, զարգացման տեմաե. պանանջում է մանրակրկիտ վերրի արագացման, գիտանետագոmidnid li hinny niunidauuhmid' տական աշխատանքի ծավայի Gmomun, wu hud will bolpmul filledwo plannulmin abuntibo. մեծացման թարաբական և տնտեների, որաես ճասարակական սական պայմաններ ու ճնարաhplining qhunnippul quinquaduf վորություններ լուրաքանչյուր *unulpunibu* ny inhu pugumun*fiu նրապետությունում*: ված օրինաչափությունների վրա։ 2. Տարթեր նանրապետություն-Կասկած չկա, որ սովետական ների գիտնականների փոխադարձ ghunughunnyoyud quinquiquudn. օգնության և գիտական համանրանում նետագոտական աշխագործակցության վիթիսարի նշատանքի ավելի ու ավելի լուրջ ու նակությունը ինչպես գիտական hinn ihmnühmh unbnöuuip, կադրերի պատրաստման, այննետզնետե լիովին կյուծվի այդ ահա էլ նոր լարորատորիաների դժվարին, բայց առինքնող խրնու ինստիտուտների ստեղծման, nhpps come going and միմյանց առաջավոր փորձի և մշակված մեթոդների փոխանց-Այնոյամենայնիվ, այժմ արդեն, dwG qnnonid: Ռուսական առաթեև մենբ դեռ չունենը այդպիսի խոր մեթոդներ, նետաբրբիր է ջավոր գիտության մեծ ազդեցու թյունը եղբայրական հանրապեուշադրություն դարձնել սովետատությունների գիտական կյանքի կան գիտության զարգացման մի unu. բանի կողմերի վրա. օգտագոր-

ծելով առանձին օրինակներ։ Մասնավորապես, արժե ուշա. mpnipinia nupaahi fitinlijui hpti-· վույթների վրա.

1. Սովետական իշխանության նակակից ֆունդամենտալ գիտու-Swummunuh with UUZU-h fho prniddluph puinn umnprtuddunh

խատանքի օպտիմայ բաժանման և պյանների կոորդինացման fibululi upau:

4. Bunn Sudnumbunnpmdների գիտնականների ուժերի նպատակապաց սիաձուլում՝ յուրաքանչյուր նանրապետությունում և կամ Միության մասշտաբով ծագած խոշոր ժողովրդատնտեսական պրոբլեմների լուծ ման գիտական նիմունըների մրշակման **համար**։

Այս օրինաչափությունները կաnnn ba nnuhnnutti wutta uh միութենական ճանրապետուpuud onhaulini: Thunuphtini nnudg mnmmgnpulahnn ininmքանչյուր հանրապետությունում, մենը կտեսնենը և վերջինիս յուրանատկությամբ աայմանավորված շատ առանձնանատկու. piniadhp, puig npu fihin dhliտեղ՝ նշված օրինաչափությունները ուժի մեջ են մնում բոլող *ntauphnni*:

Կանգ ստնենը Undtunutuus Հայաստանի գիտական կյանքում մատնանշված օրինաչափություն-Gaph npulinpoidaph drui

Ամենից առաջ ճարկ է նշել. որ սովետական իշխանության հաստատմանն անմիջապես նախորդած ժամանականատվածը (1915-1920 թթ.) ամենաողբերգականն էր նայ ժողովրդի բազ\_ մադարյան ամբողջ պատմության

րնթացքում, որ առանց այն էլ th to oununtulous unsultudoներով, զանգվածային տեղանանությամբ ու կոտորածներով։ Մեր ժողովրդի գրեթե կեսը այդ durimaulruppomani. pauolodua hümunlulba Oududuud bunuրության բանակների կողմից, իսկ րնակչության մնացած մասը լբեց նայրենի երկիրը, բոնելով գաղթի նամփան։ Իշխող բուրժուա. կան Դաշնակցություն կուսակցությունը Հայաստանի այն մա. սը, ուր դեռ պանպանվել էր նայ ազգաբնակչությունը, ճասցրեց ծայրանեղ աղբատության և լիակատար բայքայման։ Սրանով կարեյի է պատկերացնել այն խրնnhnGhnh wunnns nunnnymunch. որ ծառացան 1920 թ. վերջերին մեզ մոտ նաստատված սովետա. կան իշխանության առջև։

2 նայած տնտեսական վիթիսարի դժվարություններին, սովետական heluwGnipiniGn fiwdwndwbnnbG ձեռնամուխ եղավ կույտուրական շինարարության լայն ծրագրի իրականացմանը, սկսելով երեխա. ների ընդնանուր ուսուցման կիրառումից և մեծանասակների անգրագիտության վերացումից։

Հարկ եղավ հանդիպել ևս մի դժվարության։ Մինչև նեղափոխությունը, նայ մտավորականությունն ապրում էր Հայաստանից դուրս։ Հայաստանի տերիտորիայում աշխատում էին միայն գրեph waazwa pund nunighzahp u բժիշկներ։ Ինչ վերաբերում է նալ տեխնիկական մտավորականներին, ապա նրանք ամբողջովին գտնվում էին Հայաստանի սանմաններից դուրս։ Հայաստարերում գործում էին Գլաձորի և կարող ներդնել իր ուժերը, ա-Տաթևի ճամալսարանները, սո\_ վետական իշիռանության ճաստատման պաճին չնայտնվեց և ոչ մի բարձրագույն ուսումնական նաստատություն, և ոչ մի ahuruluuG fihdGunly: Sphot shun որևէ գիտական կազմակերպված աշխատանը։ Դա մի ամենից ավելի նետամնաց ծայրամաս էր Ռուսական կայսրության մեջ։ Այդ պայմաններում երիտա-

ասող ճանրապետության դեկա. վարությունը, Լենինի ճավատարիմ աշակերտ Ա. Ֆ. Մյասնիկ. ruah arhumphnipunin, uhongներ ձեռնարկեց այլ ճանրապետություններից և արտասանմանից նայ մտավորականությանը Հայաստան նրավիրելու նամար։ Դա խմաստուն որոշում էր, որ նպաստեց ժամանակ շանելու և զգալիորեն արագացնելու կուլ\_ տուրական շինարարության, յուսավորության, գիտական առաջին օջախների ստեղծման խրնդիրների լուծումը։ Հայաստան եկան բիմիկոս-պրոֆեսոր Ս. Ղամբարյանը, ինժեներ-Էներգաշինարար Ի. Ա. Տեր-Աստվածատրյանը, նշանավոր ճարտարապետ Ա. Թամանյանը, կոմպոզիտոր Ալ. Սպենդիարովը, խոշորագույն thquupua 2. Usumuusn, whuնավոր նկարիչ և արվեստագետ Մարտիրոս Սարյանը և տասնյակ այլ գիտնականներ, ինժեներներ, գրողներ և արվեստի գործիչներ, որոնց նամար աննապաղ ստեղծվեցին ստեղծագործական արդյունավետ աշխատանքի պայ-

Uyn Uhengunutua huenn 4hրառումը միաժամանակ նշանակում էր նոր կարգի բարոյական խոշոր նաղթանակ։ Աշխատավոր ժողովուրդը տեսնում էր, որ եթե դարերի ընթացքում մտա. վորականությունը թողնում էր

*dwGGtn:* 

նում, ուր տակավին միջին դա- ճայրենիբը, քանզի այնտեղ չէր yu mdi Gu unushG uGqui գալիս էր դեպի իր ժողովուրդը, որպեսզի կոմունիստական կուասկցության ղեկավարությամբ hn nidhnn ihmanih donnunnuկան յայն զանգվածների եռան $nhG:$ 

> Undtanahua hehausmpuna wոաջին իսկ ամիսներին ստեղծվեց Երևանի պետական ճամալսարանը, որ երկար տարիներ ճանդիuwgwd Zwywynyach ahmuluu նիմնական կենտրոնը, անցած 50 տարիների ընթացքում դառնա, լով Միության գիտա-ուսումնական խոշորագույն կենտրոննեphg dhun:

Սակայն սկզբնական շրջանում զգացվում էր գիտական կադրերի վիթիսարի պակաս շատ մասնագիտությունների գծով: Երևանի նամալսարանում գիտության շատ բնագավառների նամար կադրերի պատրաստման մասին խոսք անգամ լինել չէր կարող՝ չկային պրոֆեսորներ և դասախոսներ։ Գիտական կադրեր ունենայու ճամար աննրաdhein tinual nhifts un simfouպետությունների գիտնականների և բարձրագույն ուսումնական fimununnipiniathph oganipiuնը։ 20\_ական թվականներին Հա. յաստանի դպրոցներն ավարտած երիտասարդներ *fiup*<sub>Intpurint</sub> ninunlul tigha ninu u u u u u il բարձրագույն ուսումնական հաստատություններ, այնտեղ ապաfindulumu ponzuluatumul l ahmuthe Gbn dang papapun swidup pnյոր ճնարավորություններով: Նըրանը վերադառնում էին ճանրապետություն՝ ստացած ժամանաhullha ahunnpul fiupnium ahunknhpatn:

Um hummy Swonnylig aywunaih

աստիճանի մեղմել nnwhwn <mark>ադրերի նկատմամբ նանրապե.</mark> <sup>m</sup>nipmuntu qquadnn undn: U. վելին, ռուս գիտնականները րարձրագույն ուսումնական **հաս**տատություններ ավարտած ու\_ ասնող նայերին նանույթով վերցնում էին ճամայսարաններին և գիտական ճիմնարկներին կից <u>խապիրանտուրաները։ Նրանք</u> չէին խնայում իրենց ուժերը, որպեսզի օգնեն այդ երիտասարդ. ներին՝ դառնալու գիտության բնագավառի յավ աշխատողներ, Տողերիս նեղինակը նիշում է, թե ինչպես 1927 թ. Լենինգրադի նամալսարանում ուսանելիս ինքը Պողկովոյի աստղադիտարանում պրակտիկա է անցել ռուս նշանավոր աստղագետ, ակադեմիկա Ա. Ա. Բելոսյոլսկու ղեկավարությամբ։ Ավարտելով ճամայսարանը, նա ստացավ Բելոպոլսկու ճամաձայնությունը՝ ընդունել նրան իր մոտ որպես աստրոֆիզիկայի գծով ասպիրանտ։ Բելոպոլսկու ղեկավարու. **Pluth** *mumhpmannipmint* thip տարի ուսանումը վնռական ազդեցություն ունեցավ երիտասարդ աստրոֆիզիկոսի նետագա ամ-<sup>pnn2</sup> գիտական աշխատանքի վրա։ Նման դեպքերը շատ էին։ Կարելի է պնդել, որ մեր երկրի տարբեր նանրապետությունների գիտության նին և երիտասարդ աշխատողների այդպիսի անմիջական շփումները վիթիսարի չափով նպաստեցին գիտության ասպարեզում նախկինում նետամը-**Gug** funGpunutunnpyniGGhphG րարձրացնել առաջավորների մա-<sup>կարդակին,</sup> Հարկ է երախտագի-<sup>to pull muty, np allenn thom-</sup> մասնությամբ ավագների դեphul, nuniquilingh, whywhuhanhp oalingh nunned unby the fileg nniu ahmamhmalatipp, itip խոշորագույն գիտական կենտ\_

րոններ Մոսկվայի և Լենինգրաոի ներկայացուցիչները։ Utnluuntu nuquuphi ihջազգային գիտական կազմակերunimniathmid, ghuuduua huմաժողովներում երկարատև ու չդադարող բանավեն է գնում այն մասին, թե Ասիայի, Աֆրիկայի զարգացող երկրներին ինչuitu oasti hptsa inin dudusububbe dubupnubnd ahmubua աշխատանը կազմակերպելու նաdup: bull annon whipp aphph sh zundungu: Undhungung Uhm. minishid chiaumnpha ihndha inidվել է ճամանման խնդիր, ճասնելով գիտական աշխատանքի վերելբի բոլոր նանրապետուminificationiti U.G thuiunn, nr նույն խնդիրը մեզ մոտ լուծվել է առանց երկարատև բանավեների, պայմանավորված է նախ և unus Undunuhua Uhnipiua կազմում գտնվող հանրապետու. թյունների միջև փոխնարարերությունների լենինյան սկզբունքների կենսագործմամբ, մեր պետության սոցիայիստական բնույթով, յենինյան ազգային իմաստուն թաղաքականությամբ, մեր երկրի ժողովուրդների բարեկամու-

puudp ni huutuluupiluonipuudpi Ընդ որում՝ վիթիսարի դեր խաղացել ռուս գիտնականների անձնվեր աշխատանքը, մարդիկ, nnnap hutaa ahuuhpatun nudբերատար ու անշանախնդիր նադորդել են երիտասարդներին և Undbunulung Uhmpung pains waanivini Gütinh ahinniviwa atinbunuqnighsaknha: *Bu nniuuluua* chunneuua dho uhunuapataha մենն է, որ ընդմիշտ կմնա մեր երկրի ժողովուրդների փոխնաոաբերությունների պատմության bot dungGhap Undunulpud

Հայաստանը, ապա գիտական wohuwwwGph duriwind Gu un-

dho:

ժըմ արդեն գերազանցում է բրնակչության թվով նրան նամեմատվող ցանկացած առաջավոր humhnunhunmuhua tolenba: Uto <sub>fiu</sub> Gnuutummmmund unundnn գիտական նետազոտությունների մակարդակը՝ մի շարք ուղղուmmachnul, fiudungwmunhuuնում է Միության և արևմտյան երկրների ամենաառաջնակարգ գիտական կենտրոնների ձեռք բերած մակարդակին, իսկ մյուս nınnnımı Gülinni unutunu t նրան։ Ու չնայած մենք ձգտում ենք բարձրացնել այն ասպարեզները, որոնցում մենք դեռ նաջողություն չունենը, բայց որոնը մեզ նարկավոր են, նամենայն. դեպս, ավելորդ չէ նշել, որ նաև այն երկրներում, ուր գիտությու-Gn fiuithuminit k ruin pundn մակարդակի հասած, կան և այնպիսի ուղղություններ, որոնք ետ till uflinius:

U.dd Lununmulinul bull ih շարք, նիրավի, ունիկալ գիտական կայանքներ, դրանցից յուրաբանչյուրի ստեղծումը պանանջել է *fuluuyuluuG* upgagahph fimmluցում։ Այդ կայանքների արագ ստեղծումը անննարին կլիներ, եթե Հայաստանը չմտներ եղբայրական ճանրապետությունների ընտանիքը։ Ինչպես ցանկացած խոշոր խնդրի լուծման ժամանակ, այնպես էլ գիտական մեծ կայանքի ստեղծման դեպքում, ամեն մի նանրապետություն <sub>nu-</sub> muchnul t mannudben oachpinta ph' phâmanniqua, li ph' կենտրոնական կազմակերպությունների կողմից՝ պատվերների բաշխման առումով, Արաես ըստեղծվեց, օրինակ, Երևանի է. յեկտրոնային օղակաձև արաaugnight (hunh), npuntin fihdu whummu bū run sun bhզիկոսներ և այլ հանրապետությունների նրանց կոլեգաները։

Utin dudududulfdapnıd ahınnıթյան առաջընթացի նամար էական նշանակություն ունի գիտնականների միջազգային մերձեցու- $\mathbf{u}_n$ ununununfuufinuf thnnah oquimqnponium: Supphp qhuntpiniath adnil panfluanin uhni թենական ազգային կոմիտեների (Uuptuunhlmußtnh undtunuկան ազգային կոմիտե, Աստղագիտության խորնուրդ և նամա-Guiua .lugululunununululun) upongni Lumunmuch ohncuկանները լայն ննարավորություններ ունեն մասնակցելու միջացգային գիտական միջոցառումնեphG *u bpmqptphG*, *bppmmmmnn* գիտնականներ ուղարկելու ար. <u>տասանման</u>' այնտեղ մշակված 6binyanındud dhennabpp intոազնելու և սարքավորումներին ծանոթանալու, գիտական գրահանության փոխանակմանը մաս-Gulaain huuun:

Միայն սովետական ծամանա-*<u>հաշրջանում Հայաստանում սկը-</u>* ubaha huanaudnp Spumupulidh ahmulyua huantuatn: Uydd արդեն նանրապետությունում ըստեղծված է գիտական հանդեսների ամբողջ սիստեմ, ուր նիմնականում տպագրվում են Հայաստանի գիտնականների աշխատությունները։ Միաժամանակ, Հայաստանի գիտնականները լայն <u>haunudmnumania</u> mata hptag աշխատանքները տպագրելու սովետական գիտական կենտրոնական հրատարակություններում։ **Դրա նետ մեկտեղ**, Հայաստա-Gnul undu finuinumululnul til գիտական հանդեսներ, որոնք տվյալ մասնագիտության գծով ունեն ճամամիութենական պարրերական օրգանի դեր, ուր նավասար չափով տպագրվում. են **6***muutummmmGGurh* pninn ahın Guylu Gülenh ustumanımı Gները։ Այդպիսին են, օրինակ,

«Աստրոֆիցիկա» և «Կրովոօրnuzzacha fiuchtuchna

Հիմնվելով իբրև ճամամիութենական օրգան, «Աստրոֆիզիhus fluchtun dinp t ptpb: Gult միջացգային մայն ճանաչում։ Արտասանմանում կանոնավոր կերպով լույս է տեսնում նրա անգլերեն լրիվ թարգմանությունը։ Արտասանմանյան շատ աստղաabuilth findnumal win findints սում նրապարակում են իրենց աշխատությունները։ Դա անկարելի կլիներ, եթե նշված հանդեսները *Chrimmachha* thung the flugրապետության գիտությունը։

Մենք այստեղ նանդիպում ենք th bokonob, an umable puoluկան համախակի նկատվում է մեր նադրենիրի կյանքում, երբ այս կամ այն հանրապետությունն իր վրա է վերցնում ինչ-որ որոշակի պրոբլեմի լուծման նամամիութենական բնույթի աշխատանքների կազմակերպման տքնությունն ու և ներդնելով մեծ նիգեր, բայց փոխարենը ձեռք է բերում այդ ասպարեզում ամբողջ Միության գիտությունը ներկայացնելու պա $unhyn:$ 

**boutand** ahunuppul qumamaման գործում նանրապետությունների ճամագործակցության մասին, հարկ է առանձնաաես նշել UULU qhunupiniaahph whuntմիայի դերը։ Երեսնական թվականներին UUՀՄ գիտությունների ակադեմիան իր վրա վերցphg pninn dhnipbauljuia fiuaրապետություններին ninnulih գիտական և գիտատեխնիկական օգնություն ցույց տալու մեծ խոնnhpp' UU2U qhunupiniadhph 'uiկադեմիայի մասնանյուղերի րատեղծման միջոցով։ Այդաիսի մասնանյուղերից յուրաքանչյուpp, npha ulqpnui nuluulupnis tha UULU ahumpunadhph  $w_2 -$ 

կադեմիայի ճատուկ առանձնացված անդամները, իր ճանրաակ**unupintunti zuun unun unundua** նետազոտական ինստիտուտների և լարորատորիաների ցանց։ Այդ. whund, uwuungnintaha ininuբանչյուրը դարձավ յուրջ կոմպլեքսային գիտական կենտրոն. müdhemlumü ogünmend umuduind UU2U ahunumuaathnh wuwntuhunha k filamudnnhū uufiduddhppud jhndha oquuuqnnobլով տեղի գիտական կադրերին։ Դրան գուգոնթաց, UUՀՄ ԳԱ-ի կենտրոնական ինստիտուտներում շարունակվում էր այդ նույն մասնանյուղերի ճամար կադրերի mummundud the mohummud. pr' www.hnwGunnmwGbnh k nnkտորանտուրաների միջոցով։ Շատ ntauptonud UU2U ahunumuatakթի ակադեմիան մինչև օրս էլ շարունակում է նման օգնությու-Gnz:

Thuruluua unuonapugh buguubhuymba udnumandam 20mpfhy UULU ahunupinta ների ակադեմիայի րոյոր հան. րապետական մասնաճյուղերը հետագայում վերակազմվեցին կ նրանցից յուրաբանչյուրը դարձավ նամապատասխան միութե-Gwlwd SwGnwwbwnterwG ahunniventation whuntinu,  $6b$ mnghunt unluh das nun houդալով մեր երկրի գիտական կյանքում։ Եթե իրենց գոյության unuohū wunhūtnhū suunuutտական մասնաճյուղերն ուժերը կենտրոնացնում էին տեղական նշանակության պրոբլեմների ուսումնասիրման վրա, ինչպիսին ասենք, ժողովրդատնտեսական իսնդիրներից բիսող գիտական կոմայեթաային մշակումներն էին, ungu fihmwaynud ung fihuph dnu urangha ushuunnuapahn' mnnaylus 3mänualaanun ahunnpundabah uhnunuluud unnnibd-*Gaph fitum:* Uquuqbu, UU2U 9.0 նայկական մասնանյուղի մեջ (Abdümpylus 1985 p.) umuu u. nusha filmpha bolmupudmonua phihuuh, bhauupuuantwuu t *ujuundnipjul* haunhunnundunn Ակննայտ է, որ երկրաբանու թյան ինստիտուտը պետբ է ըզրաղվեր ամբողջությամբ լեռնաշղթաներով ծածկված մեր նանpunghunnippua punkaph unnuլեմներով, բիմիայի ինստիտուտը՝ նանքային ռեսուրսների վերամր. շակման ու օգտագործման պրոբլեմներով, կենսաբանության ինստիտուտը՝ կենսաբանական ռեսուրսների ուսումնասիրմամբ, իսկ աստմության ինստիտուտը՝ ճայ ժողովրդի պատմության նետաanunumundahnul: Uuududminh նիման վրա նանրապետության ahunupunGGtuh whunbuhunh ununduuG wwfihG fitunwanunnminiathph philosopho Glountլիորեն ընդյայնված էր, կազմակերպված էր մինչ այդ առաջին անգամ հետազոտական աշխատանք ճշգրիտ գիտությունների, unuigha Rhppha' &hableuth 4 աստղագիտության գծով։

1943 թվականի վերջերին կազմակերպված ՀՍՍՀ գիտություն*fibrh whunbuhwa wrnba hn wn*ջև խնդիր դրեց ըստ ամենայնի ընդյայնել աշխատանքը ճշգրիտ ahunumundatuph adnu, zunniauկերով զարգացնել նաև նախկին ուղղությունները։ Դա կապված էր **Rufinumbunnipung** inGinhumipiad dhe which mulique dhe inփոփոխությունների, մասնավորապես, մեբենաշինության, էլեկտրատեխնիկայի և ճշգրիտ մեխանիկայի զարգացման հետ։

(Cummuluituh)

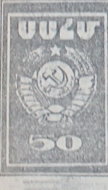

## (Uhhann' «Unhhmud Uphudh» M 23-nul)

th umph dumuight In filantitun նարցը՝ ինչպես կառուցել իր աշխատանըը, ինչպես բաշխել գիmuluus nidton. h nistiquo Uhengüteppi Uph impurpulizmp u' am fitmuanummentlichnh նանրապետության գիտությունը չկազմեր ամբողջ սովետական գիտության անբակտելի մասը, unnu wühmumhtih linundun wկադեմիաներից յուրաքանչյուրի äqunnun püngnyu fümpunmpha width hung ohimabuil Suluin hab nur büzududdan nidanh ihnchugnul 4 hunugnunungnisskich www.min.com/www.min.com/www.min.com/www.min/www.min/www.min/www.min/www.min/www.min/www.min/www.min/ Unthininguit ahimnonut thum-Gudrudhusinidh fuidhumbinuկան ակադեմիաներին թույլ տր-Ghi will mnmdaha mtmmduntպանանջներից կամ կադրերի և thopah unlumpinishe), nnnGցով տվյալ ակադեմիան շանագորգոված է։ Դրան ցուգրնթաց, witha Swamwyhunnternta ahuth.

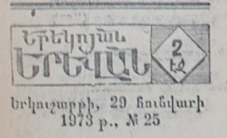

np ghunnpuud unu faunganh Հանրասիսոության ակադեմիա- ուղղությամբ նետացոտություն-Gtp ta mundand Ulmpua un *<u>RudpunghunnipiniGdupnid</u> u fiu*unguwo t, nn wulfinwdtowmpuul դեպքում միշտ կարող է օգտվել արդյունըներից։ Դա էլ ճենց աջխատանքի բաժանման սկզբունքի hhnumnufa t ohunnpjuma dher Բերենը մի քանի օրինակներ։ Հայաստանի գիտությունների ակադեմիան դժվար թե կարողա-

նա արդյունավետ աշխատանք տանել օվկիանոսագիտության գծով, բանի որ օվկիանոսները մեզնից նեռու են։ Հետաբրթրվեund Shahbunh funnahund. Uhfo չենք զբաղվում ցածր ջերմասվեց իրենց ջանքերը կենտրոնաց- տիճանների ֆիզիկայով, բանի որ չունենը այդ ասպարեզում որևէ րում (ելնելով ժողտնտեսության խոշոր մասնագետ, իսկ ճարևան նանդապետությունում՝ Վրաստանում, այդ ուղղությամբ արդեն տարվում է թեղմնավոր աշխատանը։ Հավանաբար, չարժե նաև, որ մենք զբաղվենք եղանակաբանության ճարցերով, քանզի մեր նանրապետության տերիտըրիան ամենափոբրն է Միության ճանոսակարողունների շարքում, իսկ եղանակաբանական երևույթները պետք է ուսումնասիրել լայն տաղածոներում։ Ակննայտ է, որ

t win ahinnipiwin quindly OniuwwwwGjwG btnbnwghwint. hul dtdp dhung boatnivannotion նրա առոյունքները մեր - ճանոապետության օդերևութաբանական *<u>bununnumnuGnuL</u>* 

UUZU 9U Garburaafors jug afnauf.

ZwyywywG UUZ QU, wpbqhqbGu

Հանդիստա են և այլ բնույթի միական նումբի ամարսի տեսակների ճայտնարերված զգայի www.infibn, haswhuhp ha audթը, գազը կամ քարածուխը։ Դրա fitun dubunan dhap mahap, umկայն, բարձրորակ թիմիկոսների նիանայի կառոեր։ Կյանքը նուշել t նաև այդ նարցի լուծումը։ Եթե tha dun shuf onquitulet futph մեծ պաշարներ, ասա մենք hunnn tup ninhuhn nnnuh uhn յեռնային երկրի սիլիկատային վիթիսարի նարստությունները թիմիական նումբի վերածելու նամար։ Գնալով այդ ուղղությամբ, Հայկական UUՀ գիտությունների ակադեմիայի բիմիայի նախկին ինստիտուտի, որ այժմ դարձել է nGnfugnin h uGonauGubuG թիմիայի առանձին ինստիտուտ, թիմիկոսները մշակել են նեֆելի-GughG uhtGhugthnb phuhuyuG վերավշակման մետողներ, որոնց annfhy buntit t unufun unnimulaiphnupjud inuipphp Gintntinha wasnudtown puguwatund Giniptip: Thuilip ba Guinաննամեմատ նպատականարմար թիումի մետասիլիկատը, կավա-

finnn, obublunn, tiplimunn h այն։ Երևանիտից կարելի է ըստանա բարձրորակ բյուրեղապաևի և օպտիկական ապակի։ **OnnaGulpuG** announuith hunnigduct sinnfihu unn limitoboli wnuգորեն կյանք մտան։ Իսկ ընթացիկ ճնգամյա արանով նահատեսված է ավարտել բիմիական unning Guinhannoug Subunh' Znրազդանի լեռնաբիմիական կոմրինատի շինարարությունը, ուր այդ նյութերը կթողարկվեն մաս. սաղական մանշտաբներով։

Միաժամանակ զարգանալ ըսկրսեց օրգանական բիմիայի b այն մյուղը, որն իր գործնական կիրառության ճամար պաճանջում t onquiliuluit finitph inpp pu-Guliniainia uhung: Utiq unin onathe Grinn onquiculture phihunh ինստիտուտը՝ հիմնադրված հանգուցյալ ակադեմիկոս Ա. Լ. Մընջոյանի կողմից, ուր սինթեզվել են մեծ *թվով դեղանյութային* պրեպարատներ և բիմիական ռեակտիվներ։ Ինստիտուտին կիզ գործում է փորձնական արտաnnnnemia, nph 2anpahy ununla արժեքավոր նոր պրեպարատները իրենց նամար ճանապարն են fluinenid pridunulunhlunnid:

Rudh nn dug unun hud huմաստատասխան կադրեր, մենք կարողացանք ակադեմիայում

ԱՃՈՂ ՀԱՄԱԳՈՐԾԱԿՑՈՒԹՅՈՒՆ ստեղծել բիմիական ֆիզիկայի Summti jummuunnhu, nnn qup-<u>awa</u>und t whuntuhlmu to b. Ulahnundh Shuannund mynniwmfn HH2H-nuf Ununbn dufոսմասնորեն ուսումնասիրվում են թիմիական ռեակցիաների ժամանակ ընթացող տարրական արոցեսները։ Այդ աշխատանըները պանանջում են բավականին Going thondiunuptuliumG intituate bunh announnmid le anyautu հտատանում են Հայաստանի արnintuptinnipiun the nnung annoGubuiG bhnunduG hudum Guiduunuph humbbi:

Հայաստանն այսօր ունի phմիական պրոֆիլի նաև այլ հետազոտական ինստիտուտներ։ Umbung pundud onhambahn բավական են ցույց տալու ճաdum, pou nppud appu ni zusinվետ է ուժերի կենտրոնացումը minwpwdsinin ahuinyojiud fiuidaմատարար ներ ասպարեցներում։ Մի ասպարեզում ուժերի կենտրոնացմամբ նենց կարելի է բավականին խորանալ նրանում և որանով կարևոր գործ կատարել ինչպես ամբողջ Սովետական Միության գիտության, այնպես էր *fiulnumutunnipius* dnnnunnuկան տնտեսության ճամար։

**Shahlunh** wwwwptignul 2mյաստանի գիտությունների ակաntilhiumid uhqpmd unipnno tuzիսատանքը կենտրոնացված էր տարրական մասնիկների ուսում-Guuhnduff ninnnipjudn: by nu ուժերի նիշտ կենտրոնացում էր: Սակայն կադրերի աճը թույլ տրutig fitunuquijnid uizhuunuuap սկսել ժամանակակից ֆիցիկայի

մեկ այլ ասպարեզում,- խոսքը կիրառման լայն նեռանկարներով puluu Cunuu ha tabunna Chuunh k ոչ գծային օպտիկայի մասին է։ Lufintinh bufunnfuuanium oaնեց նասնելու յուրջ նաջողուpiniathh shuluufighh 6unuquantule fitunuqnundul ninnnwounde, haswhy h unwamanighs inblughluich doubhung annoncu-Sundh tübnohuübnh thapwunnված մասնիկների գրանցման նամար ամենուրեք յայն կիրաnnul t amh Anwunwah l Luյաստանի ֆիզիկոսների ճամատեղ ջանքերով մշակված «կայ. dunha lughtin»:

Մեռ Ֆիզիկոսների և առանձին **հանրապետությունների արդյու**նարերական ձեռնարկություննեph nidupny hunnigyud 6 uhpարդ էլեկտրոն-վոլտի օղակաձև Էլեկտրոնային արագացուցիչն oquiaqnpount t wuping Upmmul n thung Shahlmushnh. unu bhannpuachnh h munn ֆիզիկոսների կողմից։ Այդ արաquignight uichumuaph duduնակ էլեկտրոնները արձակում են hümbüuhd, abnwowügwuhu lnunնայիք էլեկտրամագնիսական aunuquyonut, np fiulinhumuntu է նիանալի ստանդարտ աղբյուր niunpuntumandung und tr nt anգենյան հաճախականության ասwwntantu: Uwnnn&hahunuGtnG win wanning comwannous hG իրենց արտամթնոլորտային աստղային սակկտրոգրամների չաthuandul hudun, hub libGumբանները՝ նուրբ կենսաբանական կառուցվածքների ճետացոտման hudup: Rugh on nu hn whumth the thull unnunng t thu. pinianid, niumh anu oamwanndման նպատակով Երևան են ժամանում գիտնականներ Միության **withGwfitnurinn** ah un uu li uu li **LibGunnGGhnha** 

2h huntuh shheti u und duuhū, np dàq unun puman qup-<u>awadud t Swybr Guli</u> inbuybud *ShahhuuG* Uh hunupni, uliqpniu ihumun, undi ika inu Shahկան դարձել է բազմանյուղ, բայց until ih amnud uzululmu fiungtiph puuluuluuliha abn 2nnջանակ։ Իրըև այդպիսի զարգացման արդյունք, Հայաստանը նիdu nich Shahlinuchnh nudulnuնին ուժեղ կադրեր, իսկ Երևանի պետական նամալսարանի ֆիզիկայի ֆակուլտետը երկրի նման վում է աչքի ընկնող տեղ։

**IE** 

**M**nnpibuuunhuunh Gliunnhih ընդյայնում է տեղի ունեցել Բյուputtuath wunnnahah bu bu a աստղադիտարանում, որ նիմնաnnyty t 1946 pylutrushs, unսինքն՝ ճանրապետության գիտությունների ակադեմիայի նիմ-Gunpnuhg fitum: Ulgenul wunդադիտարանն իր առջև խնդիր էր դրել նետագոտություններ կատաnti *uuunnuiha uuunnnandhunh* aðni: Umhuna dunnunun napugpnu sudbuunupun lungn գործիքների, ճատկապես Շմիդտի՝ opitiunhuuiha **unhadwath fiundupubning utunpuling tiqui-4h Stinunhunulth intinunphilip pnu** *mila <i>urjummuGpGun* muնել նաև արտագալակտիկական wumnwahmnipywG gony: dwuw-Guduuliha www.nn&hahluuth filiGo այդ կարևոր ասպարեգում էր, որ umlunmlumG hunmqnunnnGtinn կատարում էին շատ աննշան ռիտարկումային աշխատանքներ։ **Ampuluuch** wunnwatunGtnh fitunuqnunnipini Gütinn, - aniab li այն պատճառով, որ նրանց ելակետը խիստ տարբերվում էր արտագալակտիկական աստղագիmnipius due dhus um unuouտար դեր խաղացող ամերիկյան Shuugnunnuutah untuwutunha.-

**blaug:** Bunladaug t Gobs 50-whack wuuuuuuuuuun uunotinha fiumնարերված գայակտիկաների միonthuthph which druging hasաես նաև «Մարգարյանի գալակտիկաների» յայն դասակարգduci hudbinnnniund nijunnudw-GhewlmanuG GunwampduG wqnhanimul dnu, nn Ghnundnid k իր մեջ Սելֆերտի գալակտիկաների ավելի նեղ կատեգորիան։ Sutun noupnul philumphuih Gpշանակայի ընդլայնումը չստեղֆակուլտետների շարքում գրա- ծեց ավելորդ գուգանեոականուmind undbunultud unu wunnuohunnhaug haunhunntunganh w2հաստանքի նետ, ընդնակառակը, hûswby anna wubahû fibmwaw hnununanipiniadhnn, juic qu-Guwunni pugta undunuluuG այլ աստղադիտարանների առջև՝ արտարապահտիկական արդուեմ-Ghnh deubdulin duudubahm ճամար։ Դրա ճամար էլ նման ընդյայնումը յրիվ արդարացված nninu tiliuit: Uin wutifinit finuhunuhunG GerusulmummiG multgund Cuhnunh uhumtuh utunpu-Gna fitnumhinuulih oounuannoniմը, որ պատրաստված էր Լենինգրադի օպտիկամեխանիկական միավորման կողմից։ Այդ նիանայի ներադիտակի ստեղծումըն ու կատարելագործումը ճանnhumand ibGhGanwniwG ownhy-Ganh h SunbubuG wunnwabmների սերտ նամագործակցության արդյունքը: Այժմ այդ նույն նամագործակցության նիման վրա ստեղծվում է Բյուրականի աստոստիտարանի նոր մեծ ներադիտակը՝ դասական սիստեմի ներաnhunul 2.6 utunn unnuuuuqho nt-**Chann** fiuntinul

բավականին արդյունավետ դուրս

Մեր աստղագետները ամենասերտ կապեր ունեն Լենինգրադի, Վրաստանի և Ադրբեջանի աստnuabunGhnh fibun: Yuunundud ba wquumhd fiuuuntin fituuqn-<u> հաթյաններ։</u> Նկատելի է փոխաmund uhuuntuuunhu oa anyointan կադրերի աստորաստման գորdniu:

*<u><b>bupunulpunhG</u> uphnumuliph* օրինակ կարող են ծառայել Հարատանի գիտությունների ակահեմիայի նաև մաթեմատիկոսների նետազոտությունները ֆունկցիաների տեսության գծով: Այդ աշ-<u>խատանըների կազմակերպման</u> <mark>կ</mark>րա նախարական ազդեցություն են թողել ռուս մաթեմատիկոսնեm փայլուն նետագոտություննեn: Այդ ուղղությամբ կատարված **.phupmunk** *up*lumunuGphq fitum thugh dhq dnu uljutighh fitunuգոտություններ տարվել մաթեմատիկայի այլ բաժինների ուղղուmuuip: 2hug dhn duphduunhhwaների շարքում աճեց այն խումբը, <sup>որը</sup> նաշվողական տեխնիկայի <sup>abnd</sup> տարվող աշխատանքի ըսthern untg, nn fitunmamini dhpuckg fullpunytunnipjul unորանաբերության մի ամբողջ Chunh' Stununqnununluna L Lenau-**<u> mm</u>ulunnpulpuG** junG puquind *<u>EmuGnupa</u>* 

Հասարակական գիտություննեb ասպարեգում նույնպես մենք կարող ենք տեսնել Հայաստանի գիտնականների այդ ձգտումը՝ quath hulig whip h hulig pli-<sup>վատիկան</sup> Միությունում տարվող *fibmugnunuljud* **w**<sub>2</sub> huu un wu Gph ինդնանուր սիստեմում և դրա նետ Uhluntin gnig unun, ph ultiq fiul-<sup>վար</sup> ինչ վիթխարի նշանակություն ունի մյուս ճանրապետու**mmudtph** ahunduluwadtph fitur **համագործակցությունը։** 

<sup>V</sup>juujtu, m<sub>2</sub>lummuufip muuttinut *արևելագիտության* **p***Guguitu***hout**, dap Stanmannonabpp hhtag mzunpnipinian putnnid ha Մերձավոր Արևելբի պրոբլեմների վրա. որ, բնականաբար, pwqwwnunui t utin hwunwytտության աշխարնագրական դիրpnd և Մերձավոր Արևելքի ժողովուրդների նետ մեր ժողովրդի ունեցած աատմական կապերով։ Thu nnnenti t utin intin Uhnipiniuni munin upliquahouկան նետագոտությունների սիս*unhuntui*:

Տարբեր ճանրապետություննեph abundududduph funduannծակցության վառ օրինակներից մեկը կարող են նանդիսանալ Հայաստանի ու Լենինգրադի ճնէարանների և պատմաբանների նամատեղ աշխատանքները։

Ինչպես ճայտնի է, Հայաստանում վերջին տասնամյակներին տարված աշխատանքները ննաanua nipupunuluua utunnipuua նետագոտման ուղղությամբ, որ յայն արձագանք են գտել ճամաշhuunfiunha աատմագիտության the, athinishing in athing in the t nntu ahmauluua, ulumkuhlmu .G. R. Thnmnndulpha: Thunap huiտարվել են Հայկական UUՀ գիinnipiniadhph whuntifhuih hauտիտուտների և պետական Էրմիտաժի գիտնականների ուժերով՝ այժմյան մեծ Երևանի տա. րածքում գտավող կարմիր Բյուnnu u Unhaphnnuur

Հայաստանի ճարտարապետու**pojud mundappul good.** hun մասնագետների համագործակanipiuin, utio uplummung t տանում լենինգրադցի պրոֆեսոր Ն. Մ. Տոկարսկին։ Հայկական UU2 ahunupmaabnh uuuntuhtuth Gulumquinnpinian utnotinu Gnud *Annfthg fiun the Gununitudi* ճարտարապետության ականաunn fikunuqnunn Onnnu Onnnմանանի անվան մեռայու Ի ռեա. դա՝ նիմնադրումից նետո, այդ dhnugh unusha annfinida En: *Udua* huduqnpoulgnyoud und puny and und mmnniplude

puuhuud oufphn"  $h$ *G*<sub>2</sub> $u$ <sub>k</sub> gnug t mughu hnpan, hphūg լիովին արդարացնում են։ Դրանք ճսկայական չափով նպաստում til ahmnunuul qunququulu Sufinuutunnipinilnid 4 ihuduմանակ Միության ֆունդամենտալ obunumuadan *junumu*nu ta uh munnenipius uher

UhnipbGulnuG RuGnuwbinniթյունների գիտությունների ակաը եմիաների գործունեության կոդըռինացման գործում վիթիսարի են UU2U գիտությունների ա. կարեմիայի ծառայություննե nn: bn duuGwGinintnh wGtinia L hapaninina անադեմիաներ nunGuyng Stunn ti UULU qhտությունների ակադեմիան ոչ uhunu zupnisulta ogshi ahտական երիտասարը կենտրոն-GhnhG. unl Guyunnba GnuGa ptutuunhuunh 62anunuu Gn: Uոանց այդ ուղղությամբ տարված անխոնջ աշխատանքի, որ իրականացվում է UUՀՄ գիտությունների ակադեմիային կից՝ նանpuuutunnipiniaatnh ahunipinia-Ghph whwntupwGhph annon-**Gampinian** hnnnnhaugann- hinnնրրդի միջոցով, որի կազմի մեջ UULU 9U. qhudududdanh film unand ta poing fiusnumbunnpiniadhph ahunipiniadhph uկադեմիաների ղեկավարները և որին ղեկավարում է UUՀՄ ԳԱ պրեզիդենտը, անկարելի կլիներ *<u><u>huutuunupup</u> liuna duuulu-</u>* huulhongnul uhnuglib whognun anıquıfitin ulu Gnipju G tplininները և նասնել ակադեմիաների uholi *w*huwunwumuhu ninnniթյունների այնպիսի բաշխման, nnG unGpuG ti juhuin sh munphpimid ownhumhg:

**Chin** GwluwywmbnwgupuG <u>munhatinha</u> Luquuunuuanud nubrutcha dansky undby bhpanu-

կան թեքումի առաջին գիտական նիմնարկները։ Դրանց շարքում առանձնանում էին գյուղատրնտեսական նիմնարկները՝ նողաannönyenuG. անասնարուծության, անասնաբուժության գծով, րժշկական ինստիտուտները, ուր մշակվում ու ներդրվում էին բուժական նոր մեթոդներ, շինանյուpuph haunhunung, np niuntuնասիրում էր Հայաստանի այնpud Suppun paulpus zhaudiniթերը։ Հետագայում այդ կիրաnatura haunhunnunation runniնակեցին զարգանալ, բարձրաgund ohmuthua duthunnutm, h <u>այժմ նրանք նշանակայից դեր</u> են խաղում *ճանրապետության luufipnufr* 

Ինարկե, ինչպես այդ ինստիmnunghnh umbnödwan, wigwhy էյ ընթացիկ աշխատանքներին **հսկայական օգնություն են զույց** տվել Մոսկվայի, Լենինգրադի և մյուս բաղաքների մասնագետները։ Նրանց ճիմնական նպատակն է կրել նանրապետության տնտեսության *unusunnud* խնդիրների յուծումը, և  $u \tau$ unuindunny Gnudp point amudli ni amudnul tu fimuniաետական մինիստրությունների nt abnumbusninninganh indophanipius abppn:

Հիսնական թվականների կեubnhG-ubudba 6m unnabu: LwGmuurtunnimianid 3manualbaտաղ նետացոտությունների գոpulgniun finn Gulumunmpullտեց Հայաստանում կազմակերwami bhnunulmu filinwaninniwiniadunh unwadha libaunnaներ ու միջոցառումներ՝ յուծելու *<u>համամիութենական նշանակու-</u>* pinia niatignn umnpitudbn unդյունաբերության այնպիսի ճյուnunnui, nunun punjuluuliku mdin hû qumquiguid dhq drane

benu onhunuy yuntub t nuntu էլեկտրամեխանիկայի ասպարեanıd *wohuunna* գիտական և կոնստրուկտորական կազմակերպությունները։ Նրանց երևան գայը միանգամայն ընական էր։ Էյեկտրատեխնիկական արդյունարերության արտադրանքի ծավայով Հայաստանը վաղուց արդեն բարձրացել է երրորդ տեղը **Undunwhat Uhnipjud fluapu**wanmpmathnh zunpmd: U.G. 2nizu, win wuwuntigh filinwaw զարգացումն անկարելի է առանց գիտատեխնիկական unumliuinh<sub>1</sub>h pugunh: bu hoh uhasu պատերազմը նույնիսկ պարզաanya huunmuzundhakan anprogrima the minuplyinul Luiյաստանի տանմաններից դուրս, ապա այժմ նանրապետությունում umundumu hû trhummuluphûmների ու սարքավորումների նոր փորձնական նմուշներ և ապա sennumbulnut dinggunggung un-*<u><u>ununpnipjudi</u>*</u>

Dunhnmuhushlrulpus unnintնարերության գարգացումը նույնujtu unufiuffonul to ahmuluuf և կոնստրուկտորական բացայի umundniu: Unniniaupunnionua սիստեմում կազմակերպվեց մաթեմատիկական մեբենաների Ե. րևանի ինստիտուտը, իսկ գիտությունների ակադեմիայի սիստեմում ռադիոֆիզիկայի և էյեկտրոնիկայի **h**Gumbunnum: bruidp brunud by unjumning են Ռուսաստանի և Ուկրաինայի *<u>Rudumumuuluufi hüunhunnun-</u>* Chph fitun utnunnbu fiudwann*δակցած։ Իր հերթին, նրանց* գիտական և գիտատեխնիկական արտադրանքը պանանջարկ է guiant muping Uhnipintanid, և եթե չլիներ նամամիութենական այդ պանանջարկը, նրանց ushtuunufipp das surhmi himps-

Gan humump: UmuGunjnpunghu, dnnmlmnuluuanipinia t dann nuրել Հայաստանում մշակված և արտադրված փոքրածավալ է ՎՄ «Նաիրի» մեբենաների ընտանիpp. npp flurium with www.wphqb աշխատողներին շնորնվեց աետական մրցանակ։

*<u><u><b>Zugummunity</u>*</u> ստեղծված բազմաթիվ գիտական և կոնրստրուկտորական ճիմնարկներում ann, dududududgudghg alind dbnubulnu bū sun dnnnunnh ննագույն տրադիցիաները՝ նրա սերը մարդուն պիտանի բաոռ ու դժվարին առարկաների ըստեղծման նկատմամբ։ Նման ինստիտուտների միջոցով մեր *<i><u><b>dnnnunnn*</u> *bwwawlgnid E wd*nnng bolyph abunuunblushkuuluus առաջընթացին, որի վրա է նենված 9-րդ ննգամյակի վիթիսարի խնդիրների լուծումը։

Umyuna abzu stp that hunծել, թե մենք նասել ենը արդեն ahiniului **wohuunuu**GpGanh 4nnnnhaugdud 4 furduannծակցության իդեայական ձևերի։ Up annount nun run ruli uhտի արվի, որպեսզի ձեռը բեր. ih ahmuutuu fitinummmmmmu Guph multumulho mnnmulumlaտություն և արգասարերություն։ Հայտնի է, որ գիտական նետազոտությունների աղանավորման 4 Unnnnhuugdwa pininnunuutrul duting thuild houleunnit till ahunnyojuill hutputpull quinգացմանը։ Դրա ճամար էլ մենք whinp k *multip* hummintum-*<i><u>bulp ahmauluufilinh hnowmu-</u>* loud m annouuluud suuduann*dulignipinians* 

Zundwon purgdwhdwo k «bumbu Uninique UUC»

danaywonthq «bandw» hromurulyn. pjnık